## **Расписание занятий для 10 классов на 29.05.2020**

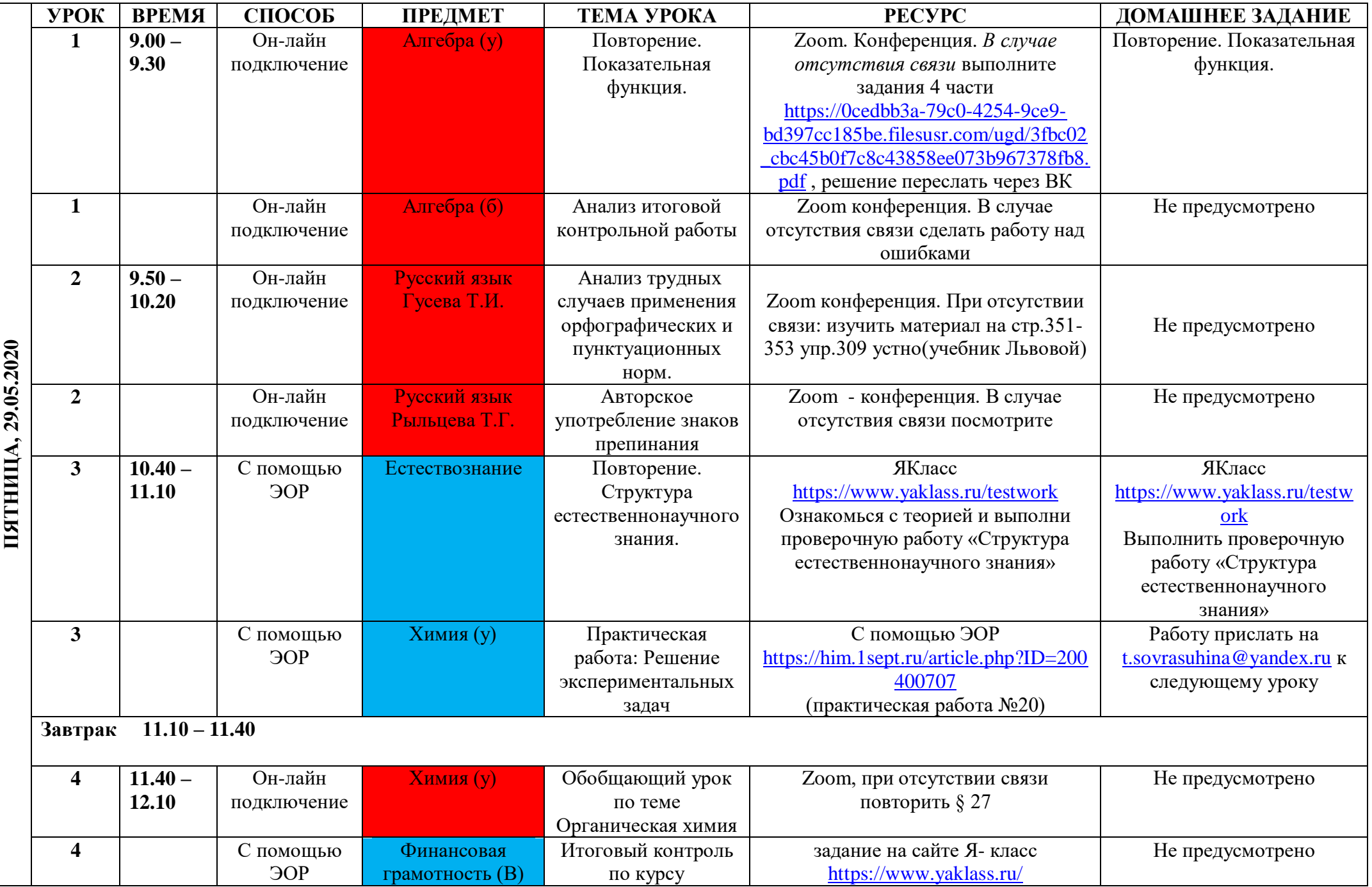

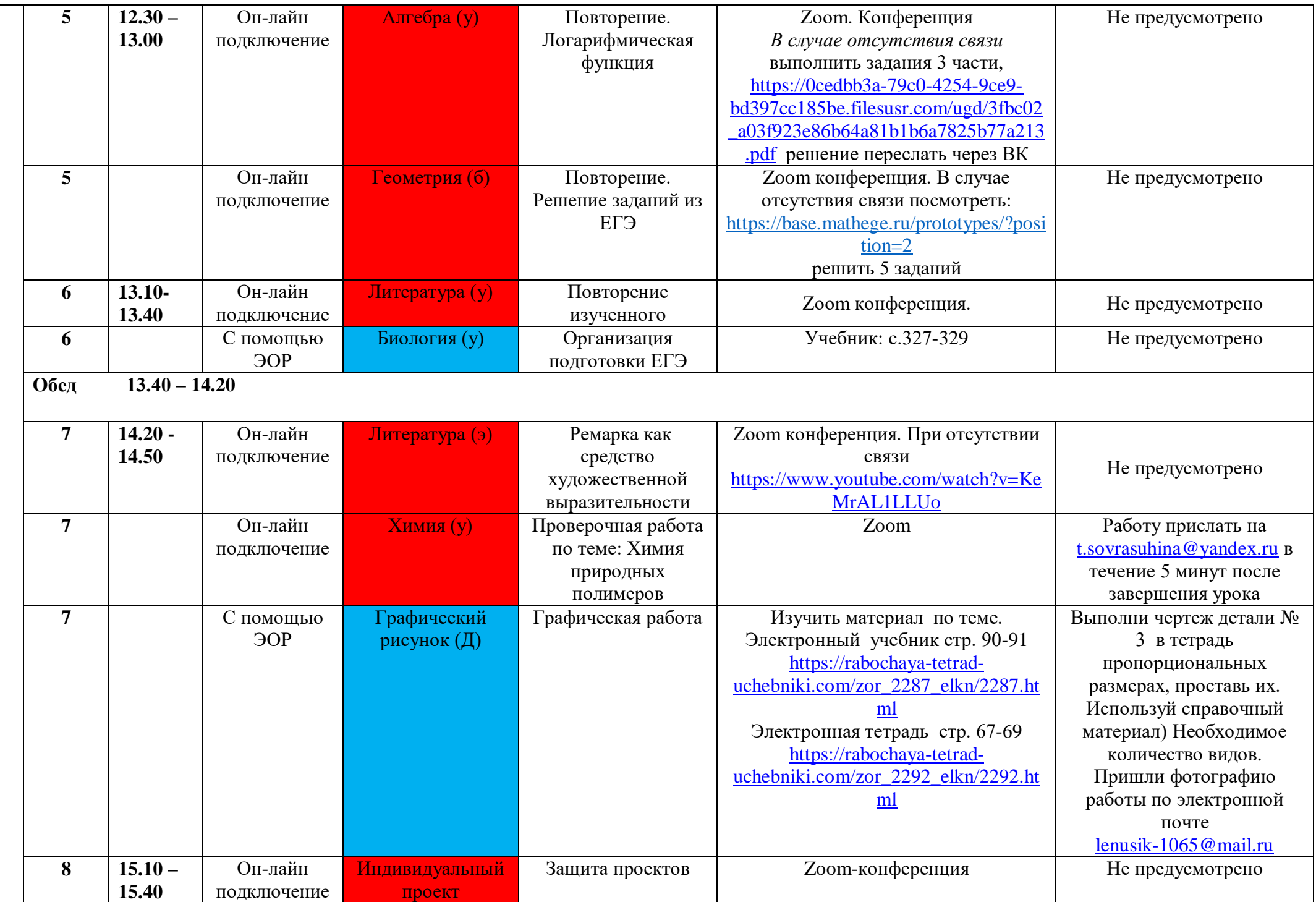

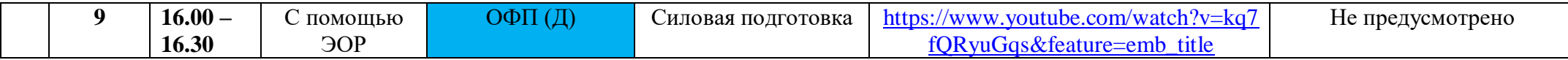